## The Decuma Script

The Decuma script is a syllabary that has single glyphs that are slightly modified in predictable ways to form different syllables. To illustrate how this works, here's a single consonant iterated for each vowel:

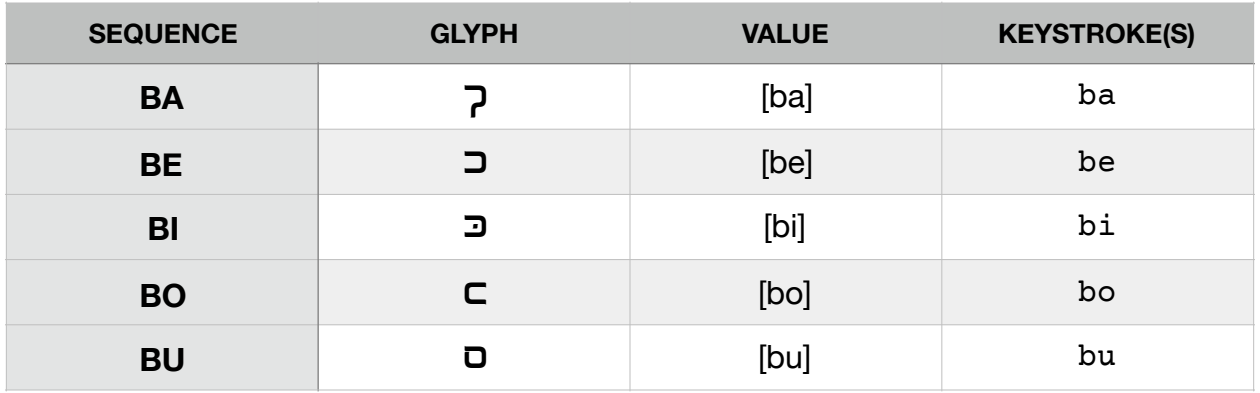

For a single consonant (C), the form is identical to the Ce form. Thus,  $\Box$  can be read [be] or simply [b].

In addition to this basic set of syllables, vowels will appear in a raised form when they occur after another vowel. The vowels themselves are reduced in appearance when raised:

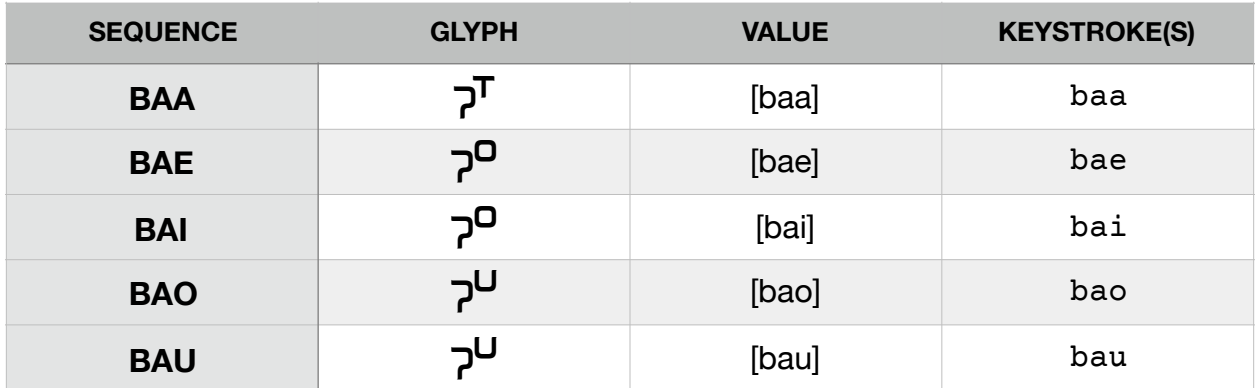

When a word begins with a vowel, a unique vocalic glyph is used. Below is a table that shows every consonant and vowel combination, in addition to the unique vocalic glyphs:

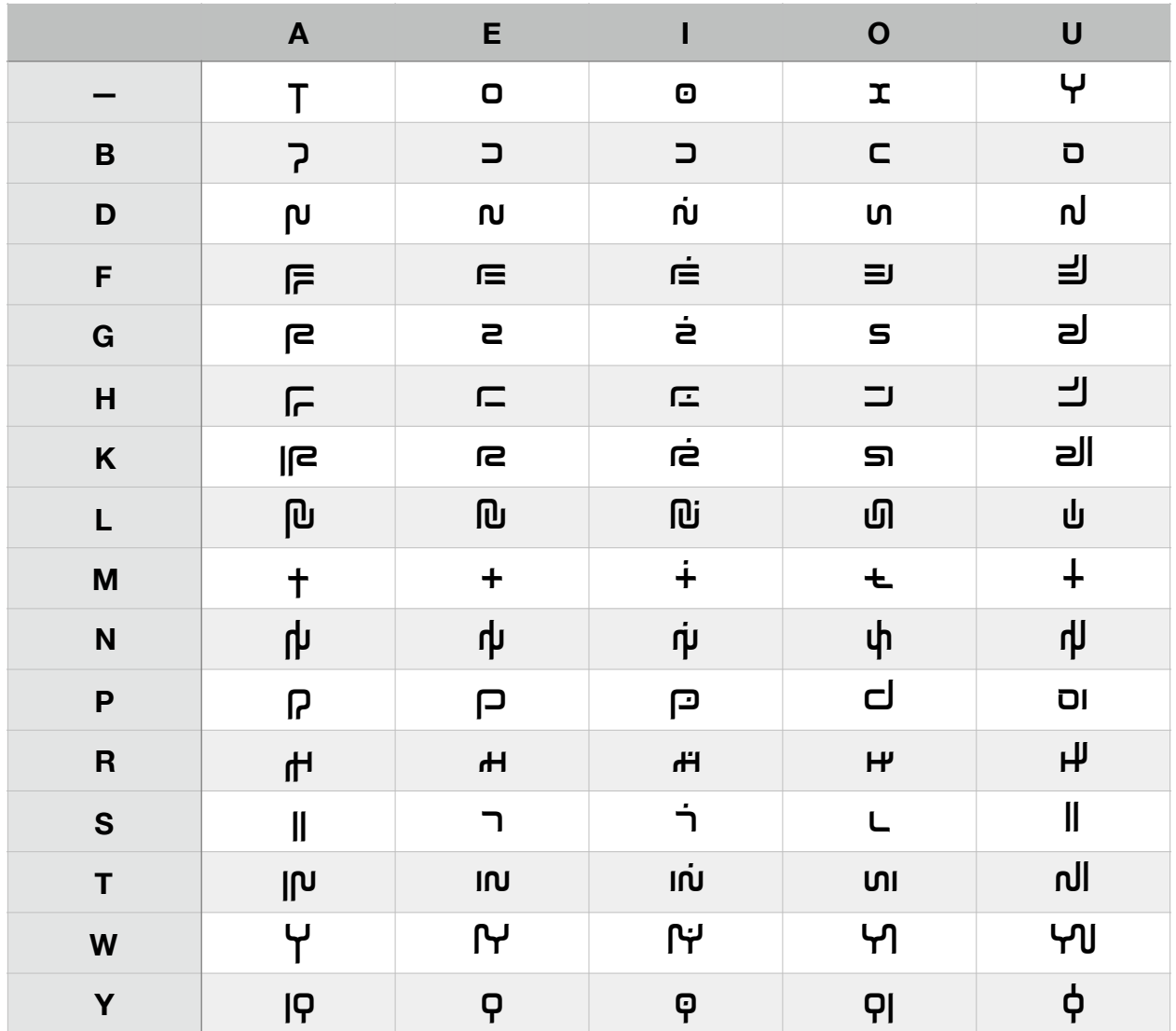

Here are the numerals of Decuma:

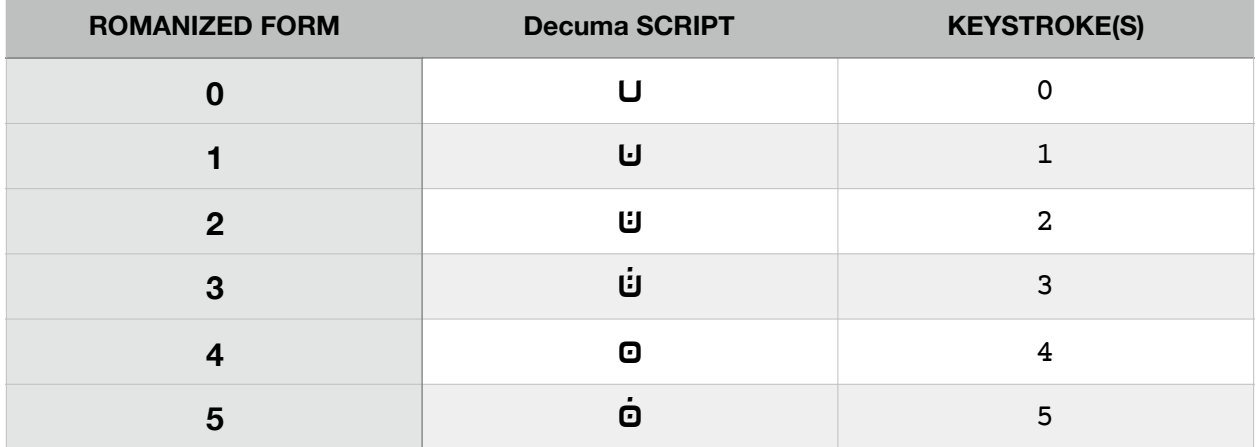

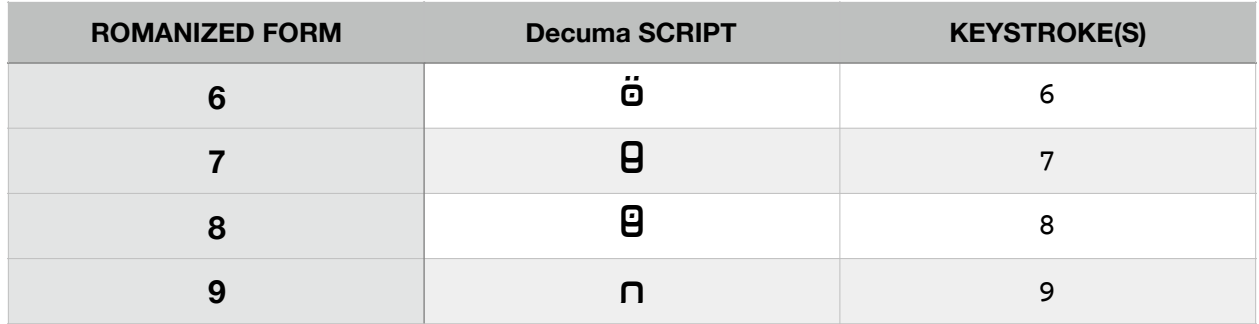

Numerals can be typed from left to right. I intended for a small space rather punctuation to separate the hundreds from the thousands and so forth:

 $\mathbf{u}$  198  $\overline{0}$  UU $\overline{0}$   $\overline{0}$   $\over$  $U \overline{$ 90  $0 \overline{0}$  0  $1,832,564$ 

There are only a few punctuation marks for Decuma. These can be used in between words, at the end of a sentence, or on either end of a sentence, depending on what looks good:

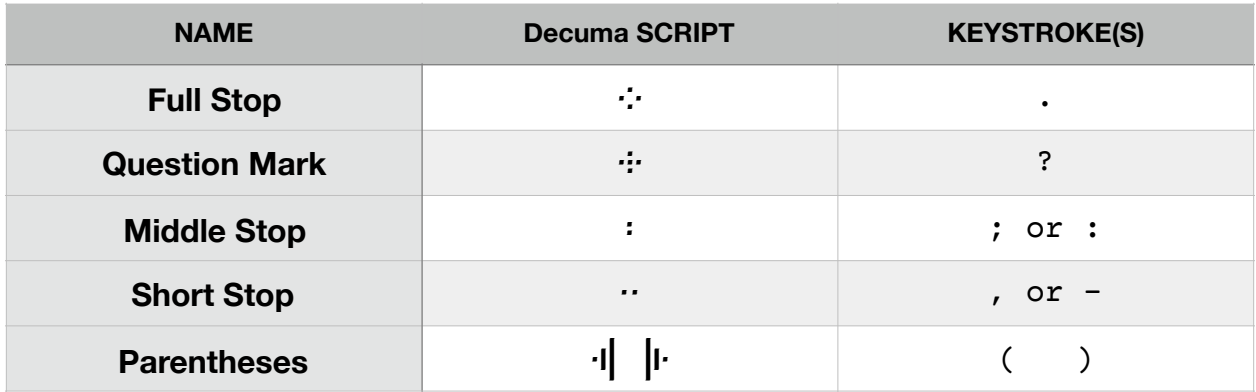

Overall, the Decuma script should look alien, but not hostile—somewhat familiar, even:

ad PemP+Hing of the priod+: calgulled) in the profetty of the digit. And the digit for the digit for the form t Iby.c:∙adplew#+lo@alig tu\_a-a\_lIm+wollning later:∙alw l+bl+ WHET CONDIG TO DETEXATE TO UNTER THE TIME OF HITTLE IN THE THILL BE INTEREST AND WHEN  $\mu$ m( aw Muslim of two Dunining of t<sup>u</sup> sy power and the term of the top of the top of  $\mathbb{R}^d$ 9 8s Mfr ,M a n ybn g wYn g i n :s D/-8f m( my \$'?

To be sure the font is function properly, do the following test. With the font installed, open up a document or Photoshop file and type the number koala. If the test is a success, the word will look like this:

## த $T$ மு

If the test fails, though, you will get five unkerned glyphs that look like this:

## rext<sub>i</sub>ng

If you see that, ligatures aren't functioning, and ligatures are crucial to the proper function of this font. Ensure that your program supports contextual ligatures, and if it does, be sure contextual ligatures are enabled. They should be enabled by default.

If you have any questions, feel free to contact me at dipquery@gmail.com. Enjoy!